# **Guide To Twitter Etiquette & Efficient Use To Achieve Your Goals**

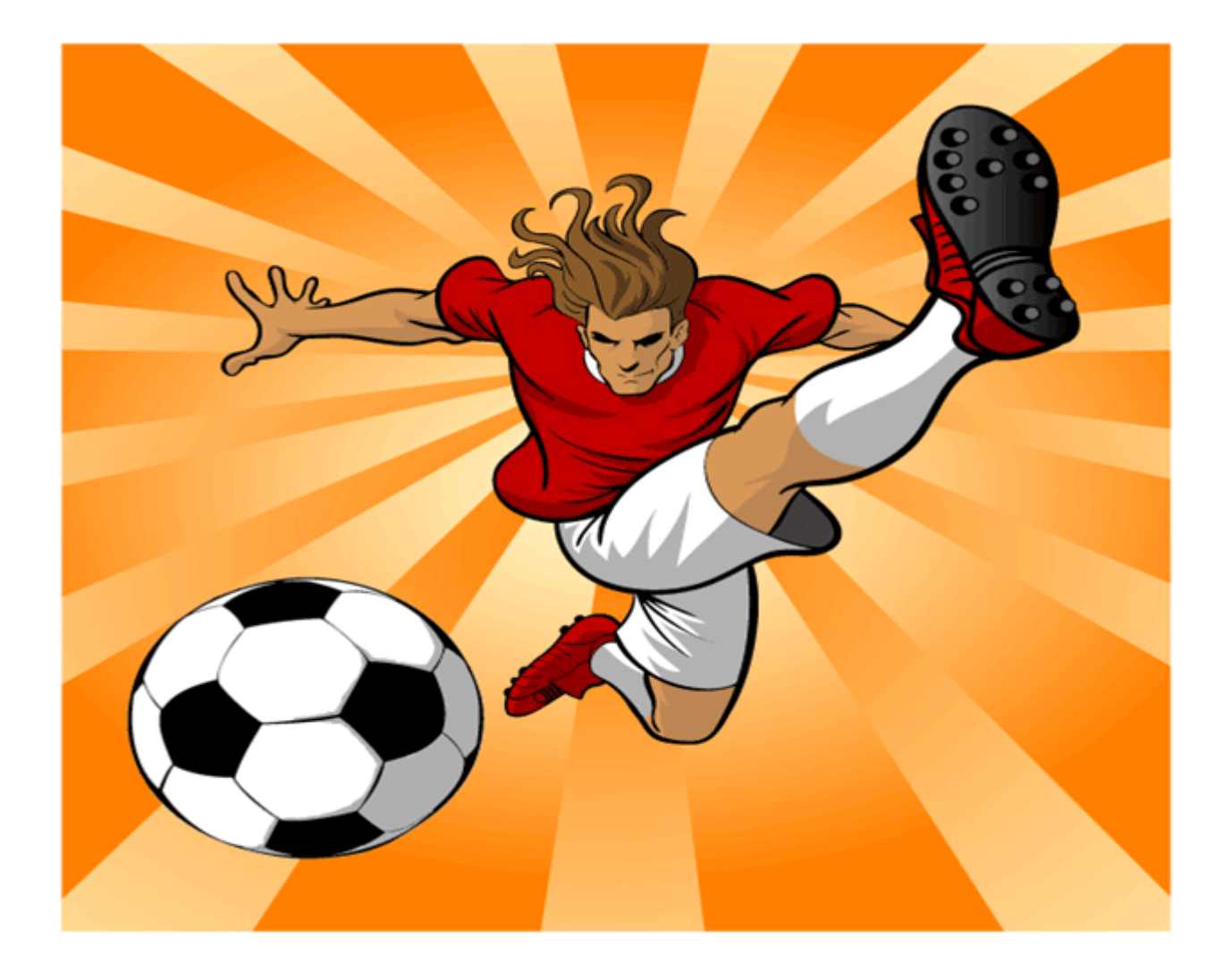

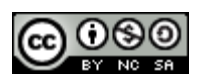

Twitter is a tool. It can be used successfully and enable you to meet interesting people and learn a lot or it can be used badly, waste your time and achieve nothing.

- You will get as much out of twittering it as you put in. I put a lot in and even in the first few months got a lot out of it.
- Twitter is all about unexpected connections and knowledge you gain from the people you follow and your own followers
- Initially you may question whether it's a waste of time, remember like starting a new job it may take 1 or 2 months or more to join the community and be regularly included in conversations.

**This guide will help you avoid being like the person below, a classic example who got bored and gave up on Twitter because they did not use it effectively.**

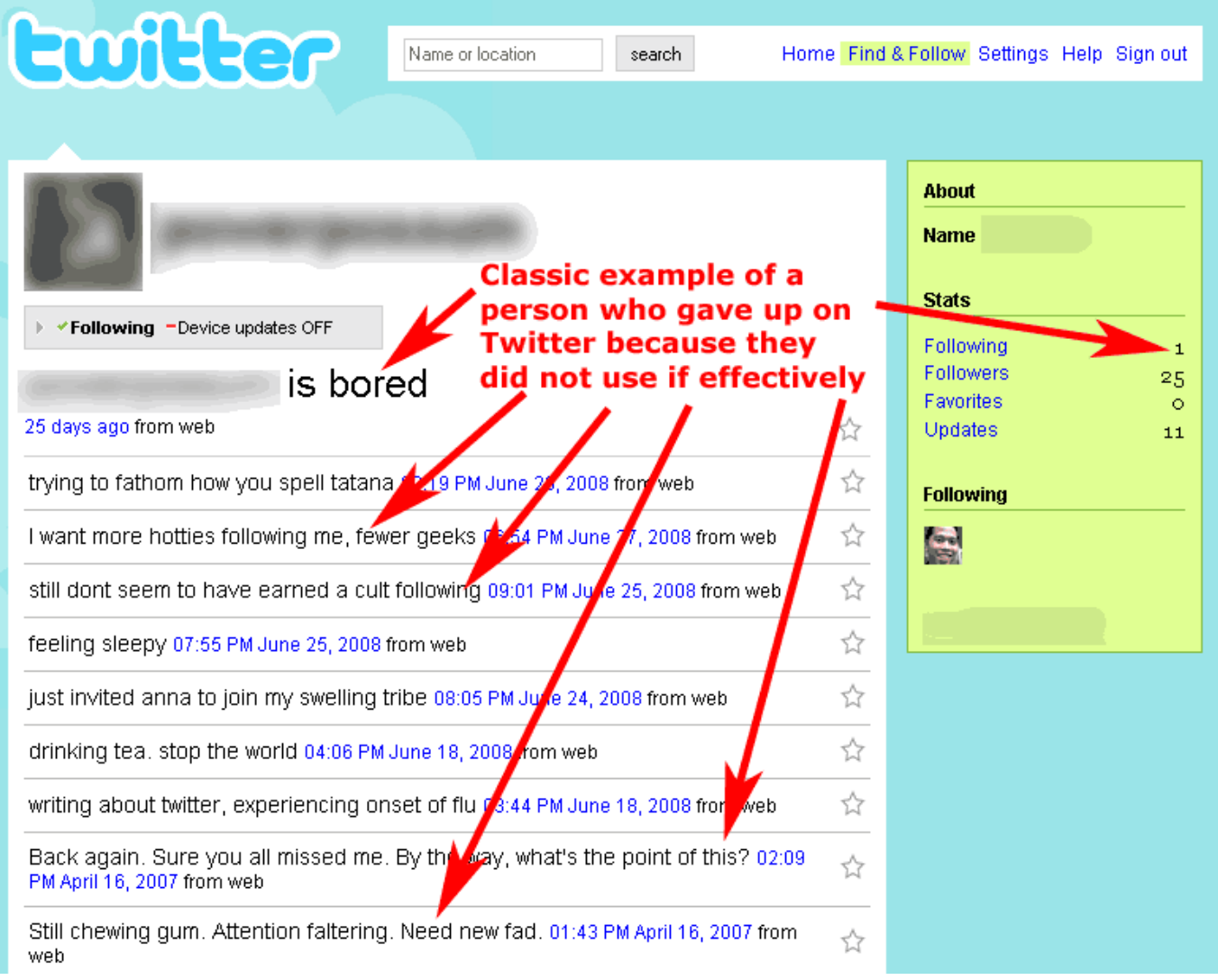

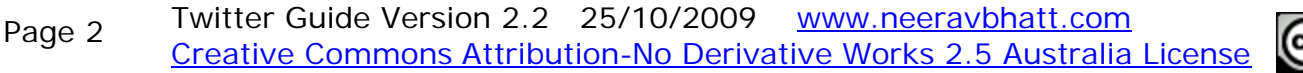

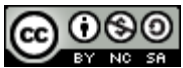

## *Twitter Homepage*

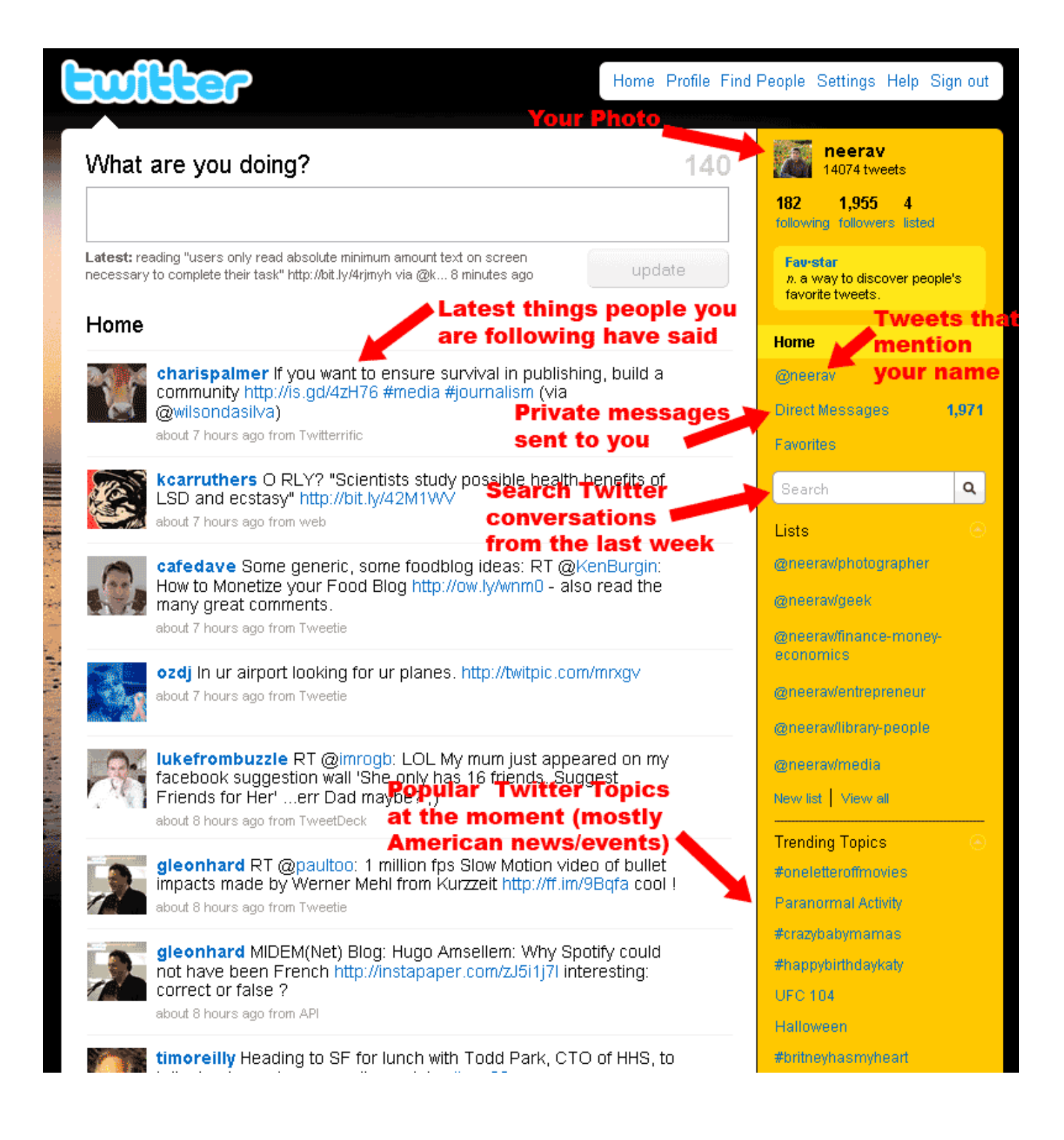

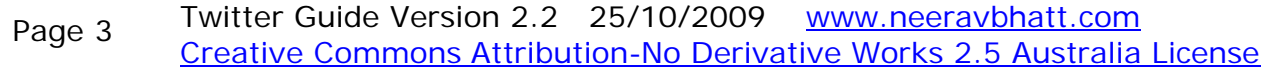

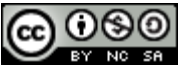

# *Initially Setting Up Twitter*

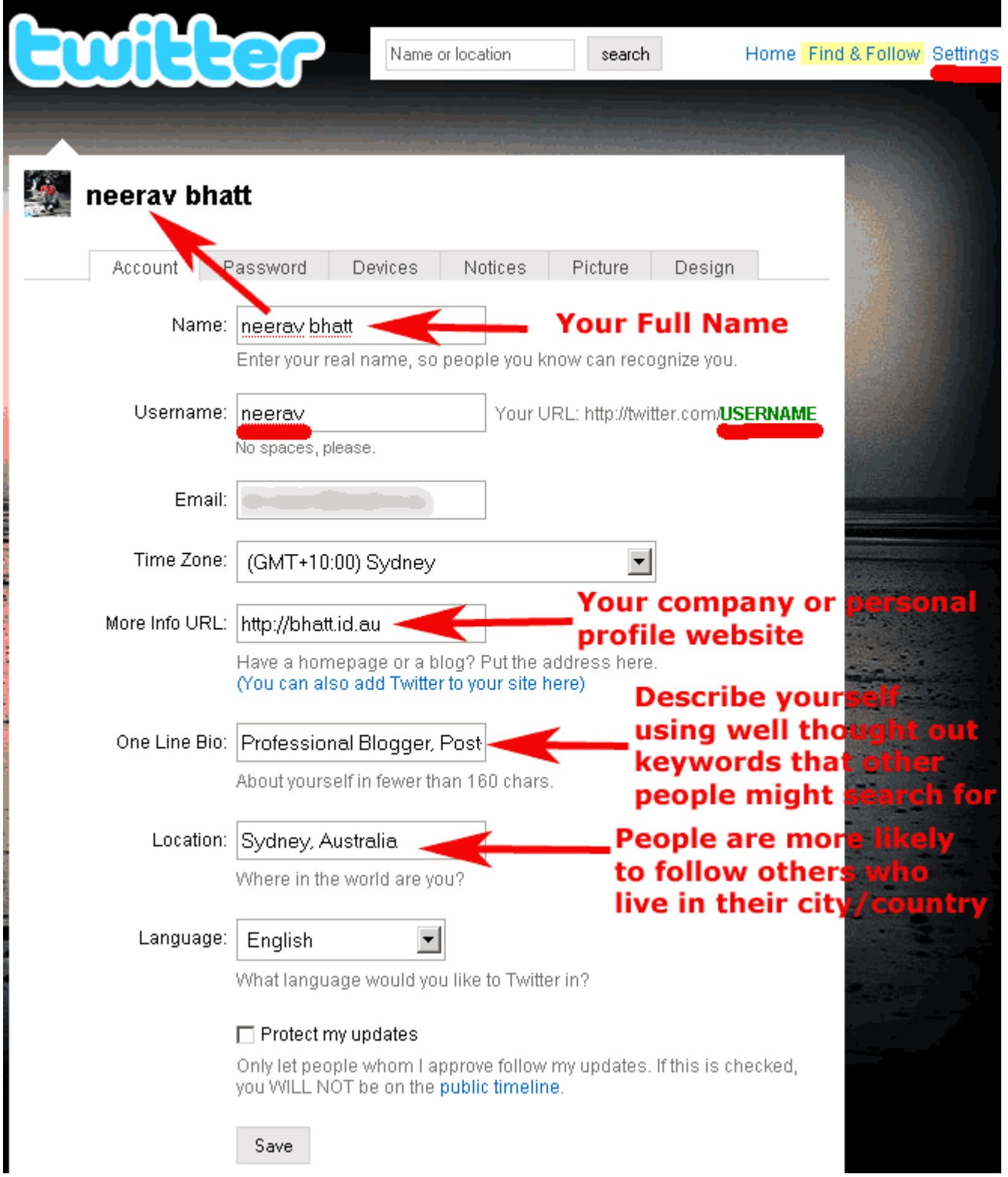

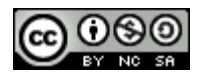

## *Following/Followers*

- Follow people who talk about things that interest you and you can learn from, don't just follow people because they're "famous". Often the most interesting people are not the famous ones.
- Be ruthless, if someone is yapping on about useless rubbish, what they ate for breakfast everyday and you don't find it interesting, un-follow them
- You do not have to follow everyone who follows you.
- Decide how many people you can follow and keep up with their conversations, anything more than 150 people and you have to realise you will only see a fraction of what each person says.
- Some people follow a small group of people, conversing with them and getting to know them better, other people choose to follow 100's or 1000's of people and enjoy the serendipity of finding interesting information from people by random.

### **Finding People to Follow**

**http://mrtweet.com** – Mr Tweet can suggest people you should follow

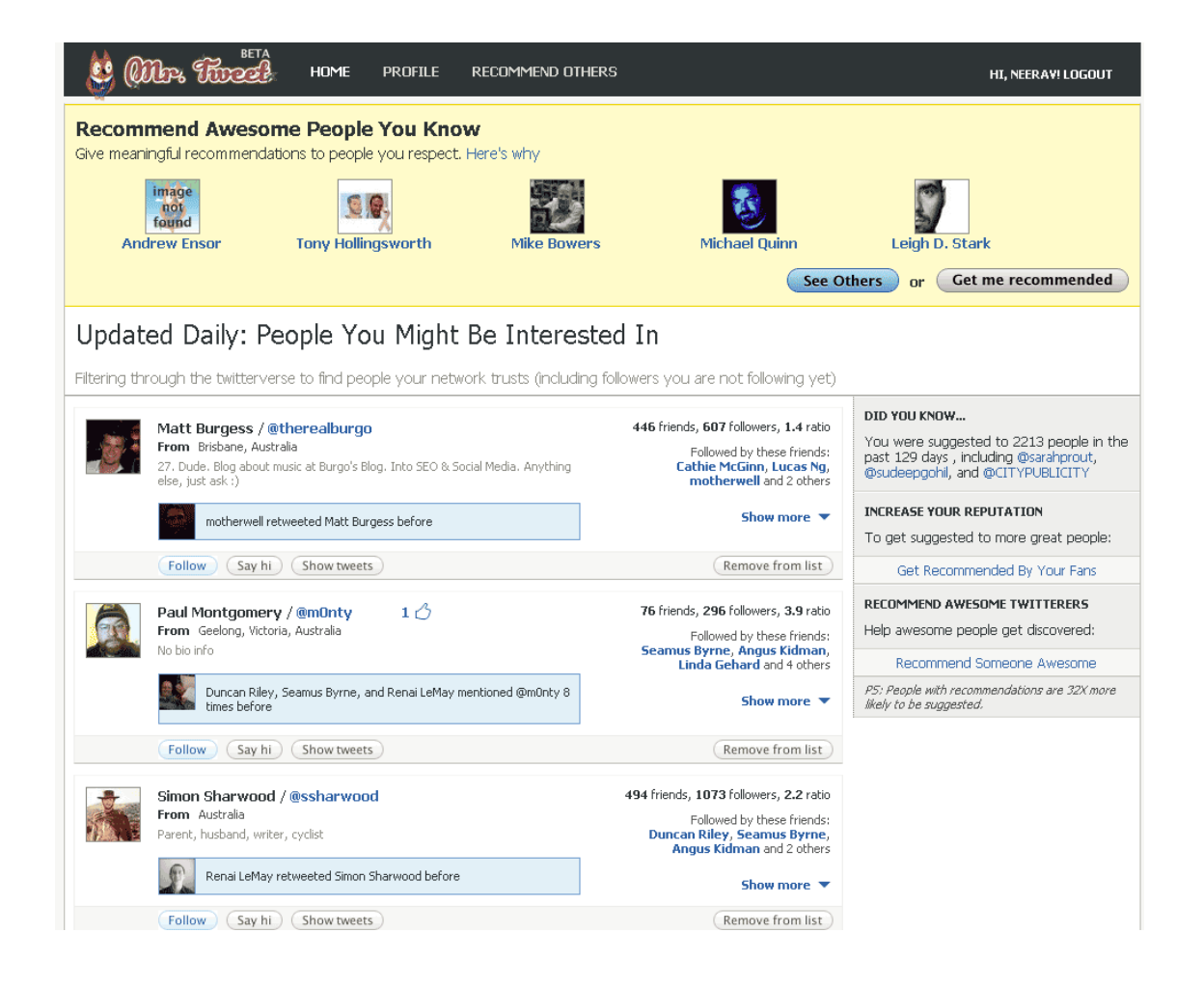

Twitter Guide Version 2.2 25/10/2009 www.neeravbhatt.com Creative Commons Attribution-No Derivative Works 2.5 Australia License Page 5

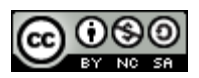

#### **Search for a Person by Name or Words in their Profile**

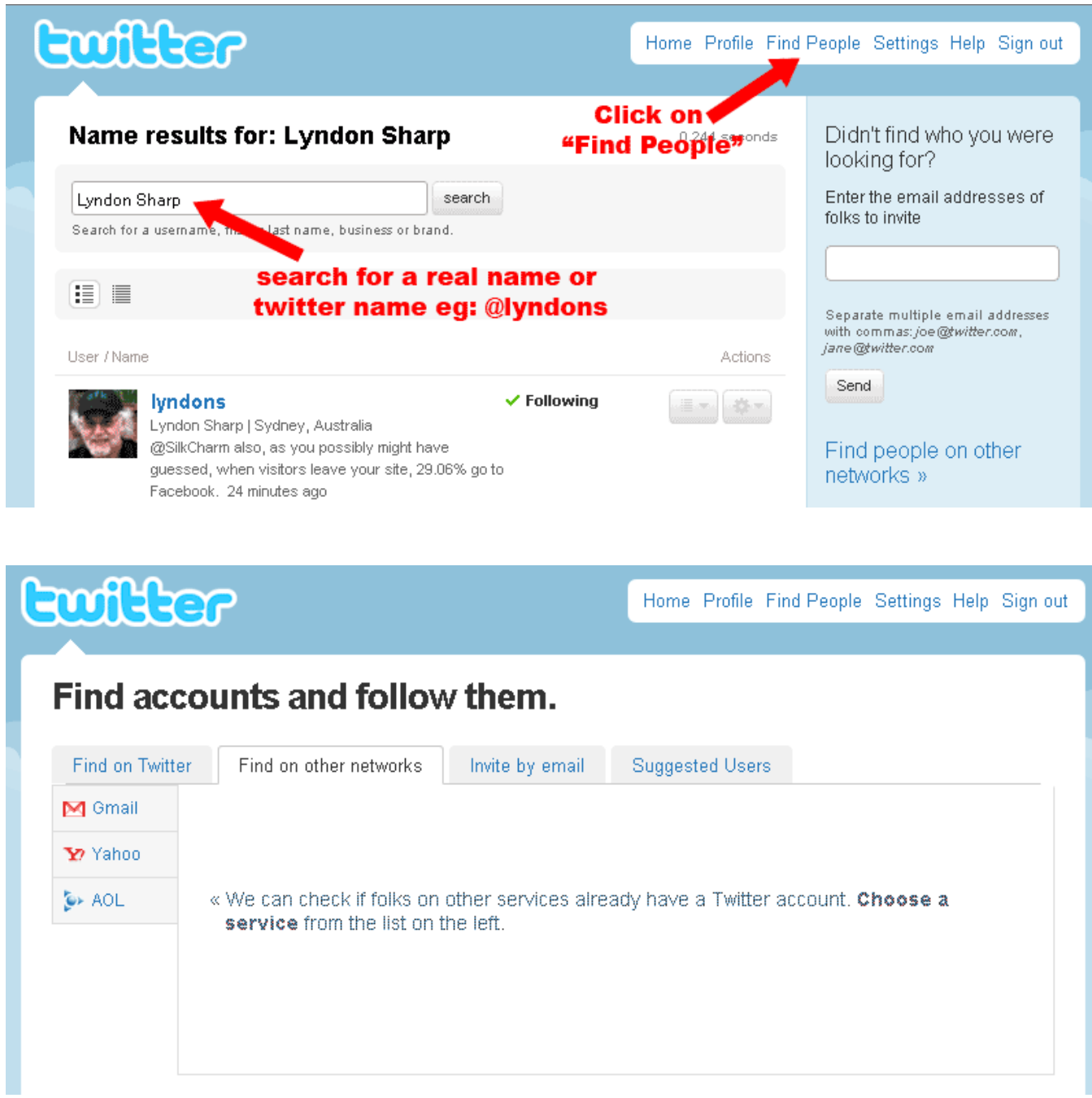

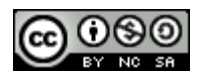

#### **Followers**

- People will not follow you if you:
	- o Don't follow anyone else
	- o Ask them to
	- o Are arrogant like a god or cult leader
	- o Simply tweet about yourself all day
- They may follow you if you:
	- o Tweet about several interesting topics,
	- o Mention and link to useful/unique content,
	- o Have meaningful @conversations with other people,
	- o Answer people's questions when they ask their followers something eg: they want to buy something, or make a decision
	- o Are humorous but don't be offensive

### *Tweets*

- You only have 140 characters per tweet. This will encourage you to be succinct :-)
- It is definitely OK to use SMS language **http://en.wikipedia.org/wiki/SMS\_language** because that uses fewer characters. In fact you should get to know the most common phrases so you know what people are talking about eg:
	- $\circ$  FTW = Express enthusiasm for something
	- o FAIL = Usually expresses serious annoyance for company/product eg: Telstra=FAIL
	- $o$  IMHO = In my humble opinion
- No more than 10-20% of tweets should be self promotional eg: automatic links to your blog posts, trying to promote your company/work etc. Ideally what you say will speak for itself and once people know you better they will naturally contact you to use your expertise.
- Remember everything you tweet about is public and can be seen by many people as well as being searchable in Google. So don't say anything that you might regret being in the permanent public record.
- Include links whenever relevant. Use **www.bit.ly** or other tools to shorten the URL length
- It's OK to tweet less often eg: once a day or a few times a day as long as it's not always the same eg: "waking up, going to sleep, eating lunch".
- Avoid writing more than 20-30 tweets a day (assuming you have time for that many!) unless you're sending lots of @ messages to specific people eg: below:

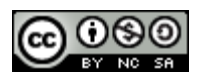

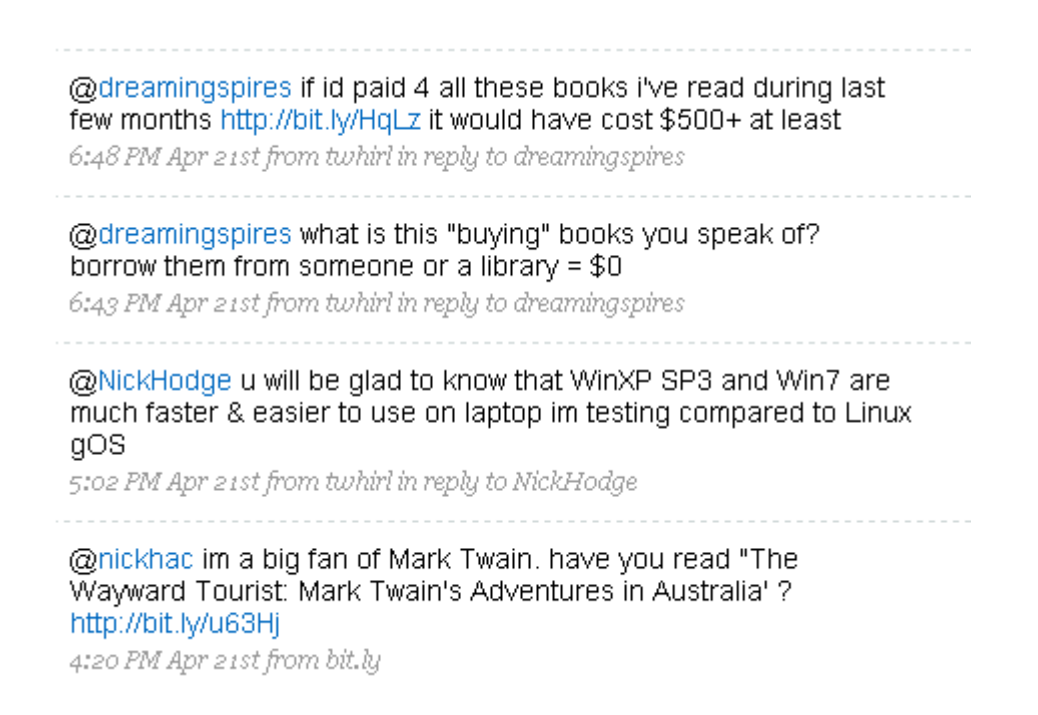

- Also avoid tweeting in large bursts eg: 10 times in 20 minutes. In both cases people may stop following you if you flood their Twitter messages and drown other people out.
- Make sure you track instances of people mentioning your @nickname. Reply to them if they're asking a question or thank them if they're retweeting what you said.

## *Reliability & Fail Whale*

- Remember Twitter is a FREE service
- A huge number of messages are sent through it so it can sometimes get overloaded
- Twitter is sometimes not available due to maintenance or other issues for several hours, in which case you will see the "Fail Whale" image at right.
- It is not a tool you would use for "mission critical" message – call people or SMS if you need to contact them urgently

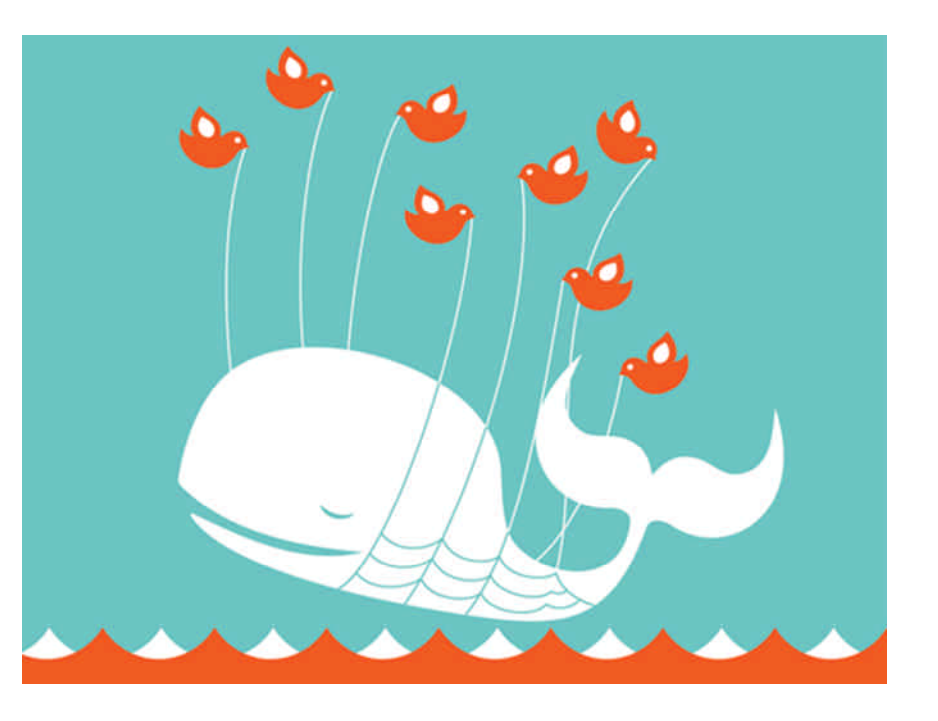

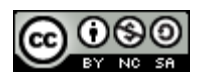

## *Statistics*

Services like:

- **http://www.neoformix.com/Projects/TwitterStreamGraphs/view.php?q=can cer**
- **http://tweetstats.com/graphs/neerav**
- **http://tweetstats.com/graphs/neerav#tcloud**

Can generate useful statistics and graphics to use in presentations eg:

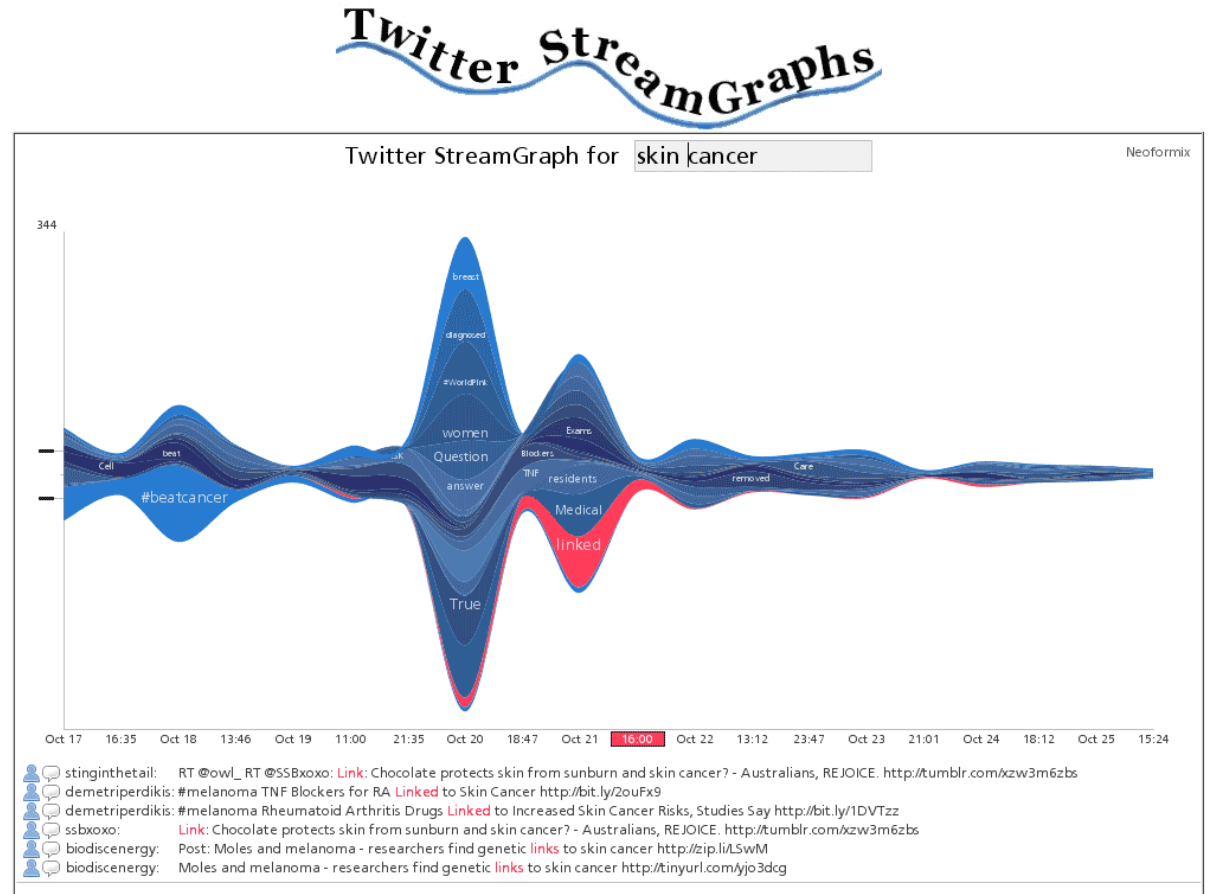

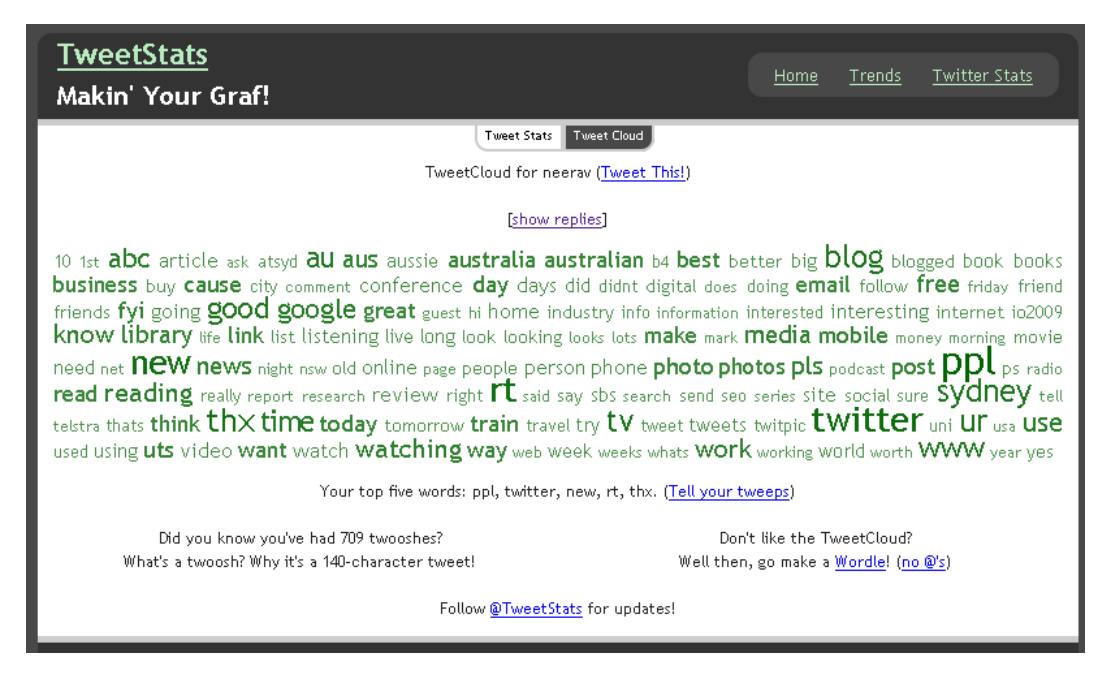

Twitter Guide Version 2.2 25/10/2009 www.neeravbhatt.com Creative Commons Attribution-No Derivative Works 2.5 Australia License Page 9

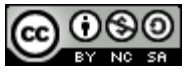

#### **TweetStats** Makin' Your Graf!

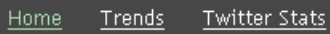

#### Tweet Stats | Tweet Cloud

TweetStats for neeray (Tweet This!) Last updated 25 Oct 2009 at 15:48

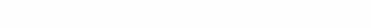

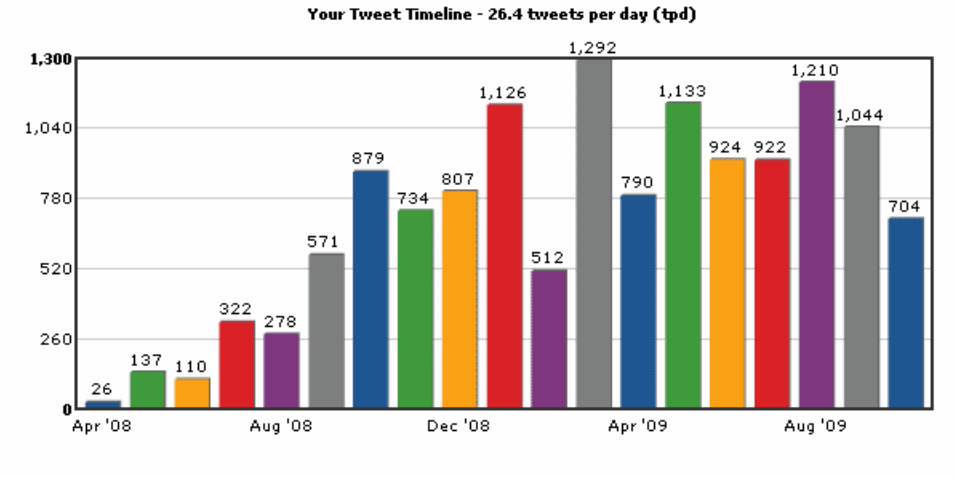

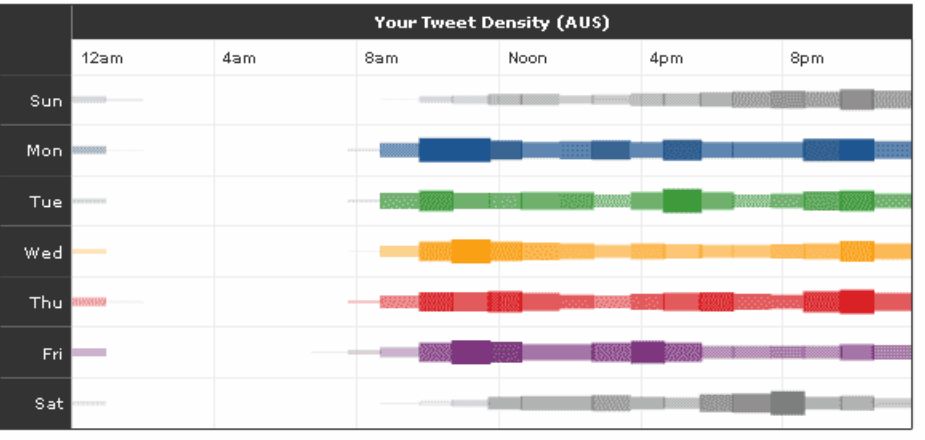

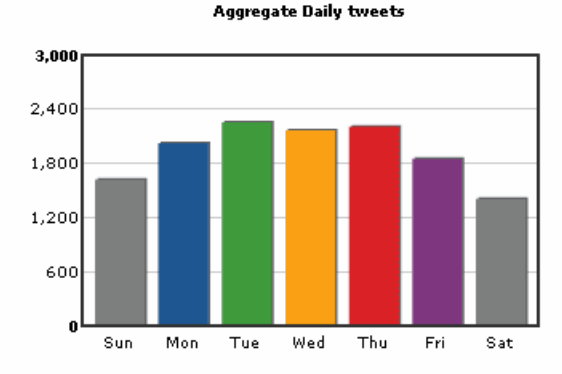

Replies To (@'s - 51.99% of total tweets)

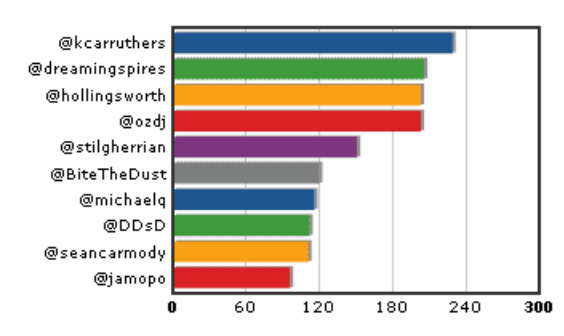

Aggregate Hourly tweets (AUS)

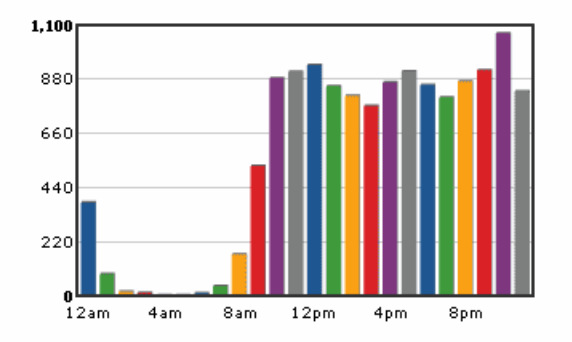

**Interface Used** 

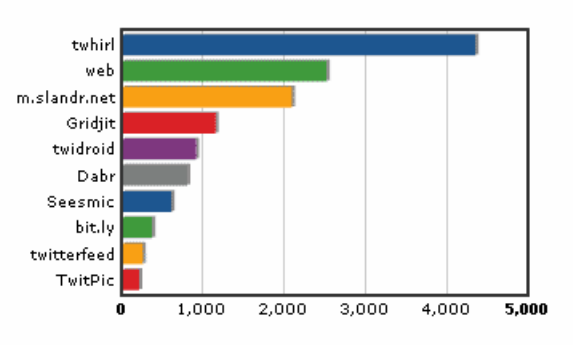

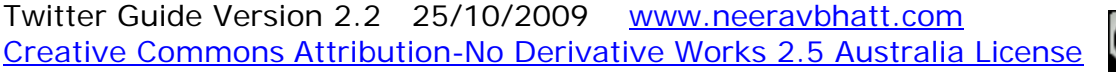

(cc

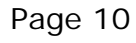

## *Tracking Conversations on Twitter*

#### **http://search.twitter.com/search?q=%40neerav**

I regularly check this page to see conversations and also subscribe to the RSS feed in Google Reader so I reply to the person later on

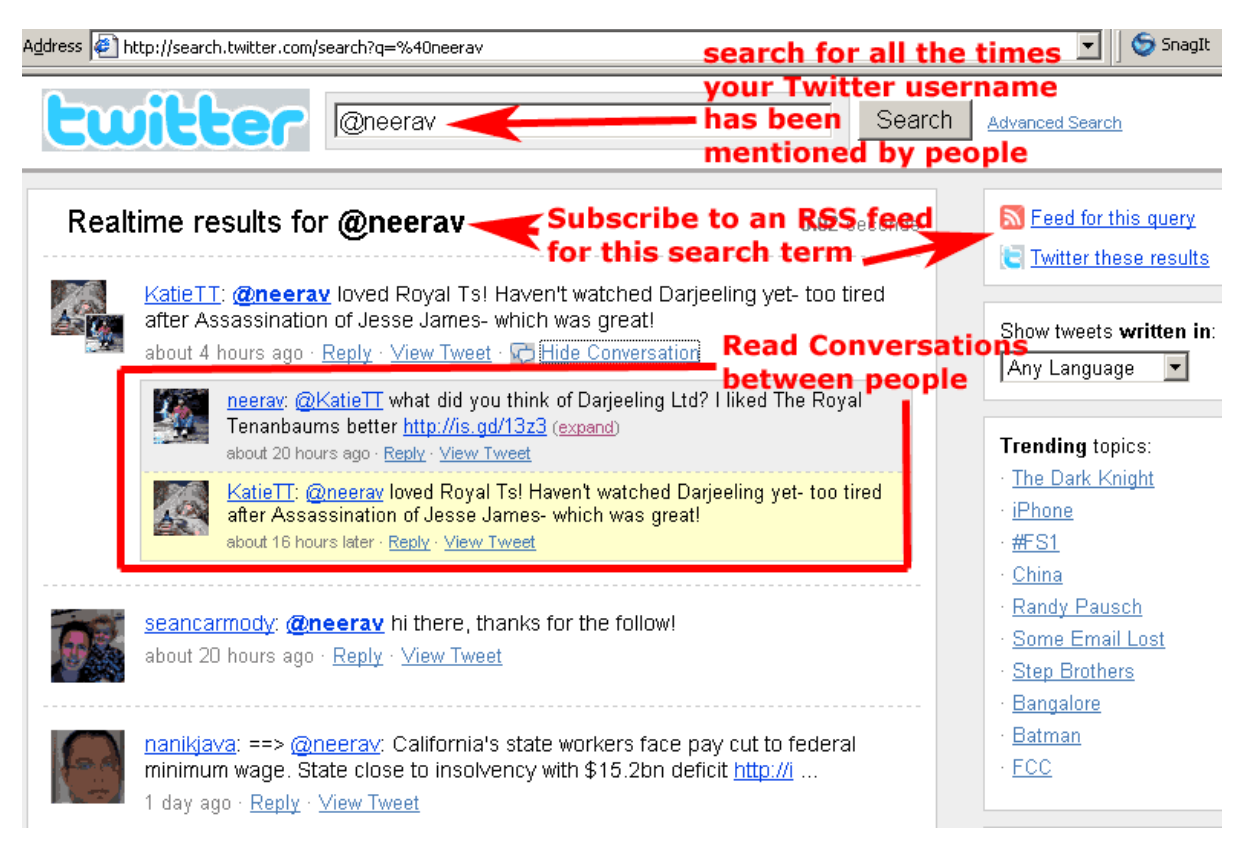

## *Automatically Publishing RSS Feeds to Twitter*

**www.twitterfeed.com** - Only use this if you'll publish maximum 2-3 articles per day.

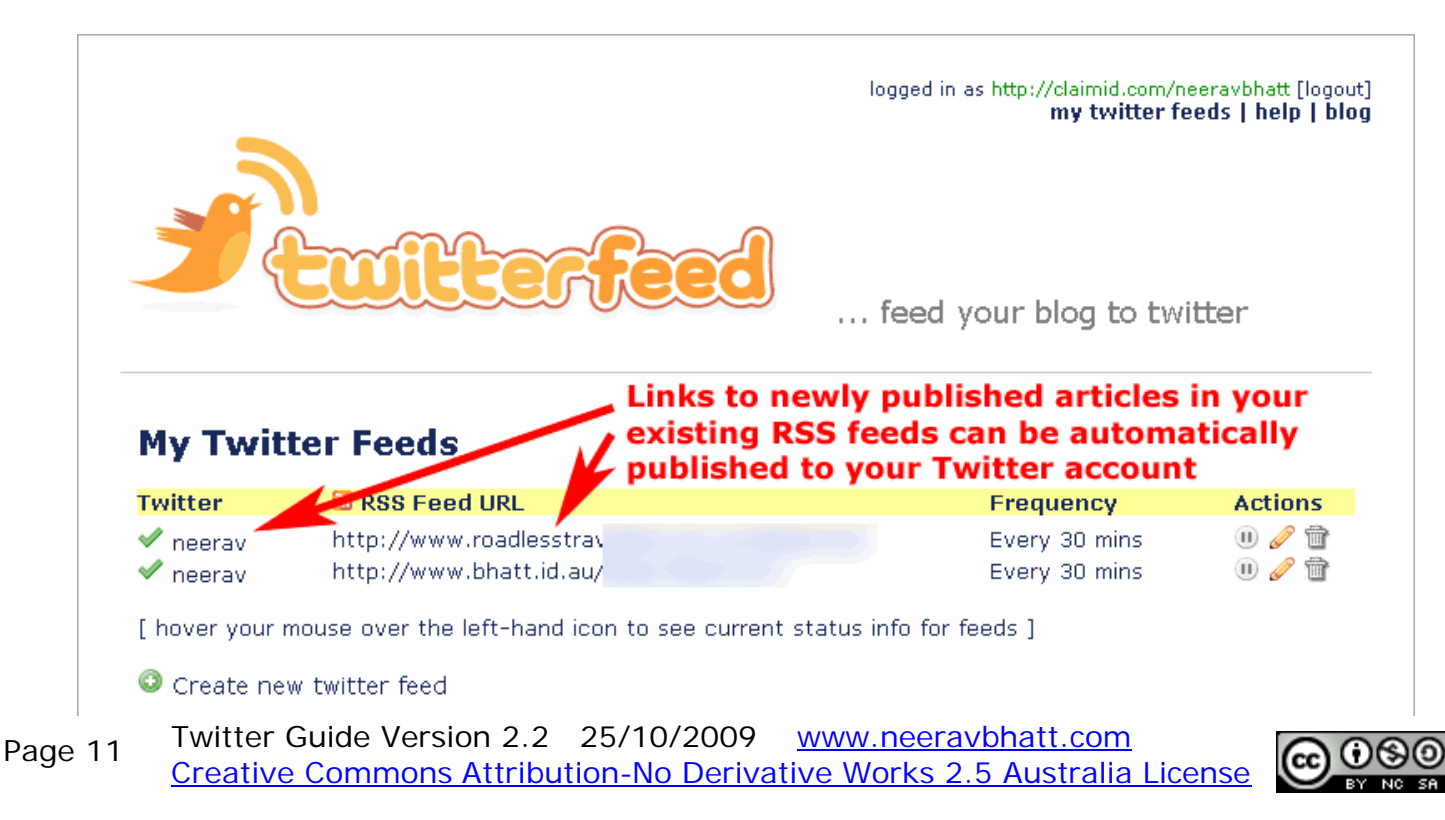

## *Different Interfaces For Twitter*

Twhirl (downloadable from **www.twhirl.org**) and Tweetdeck (downloadable from **www.tweetdeck.com**) are computer applications (Windows, Apple Mac or Linux) which allow you to view what the people you are following on Twitter are saying

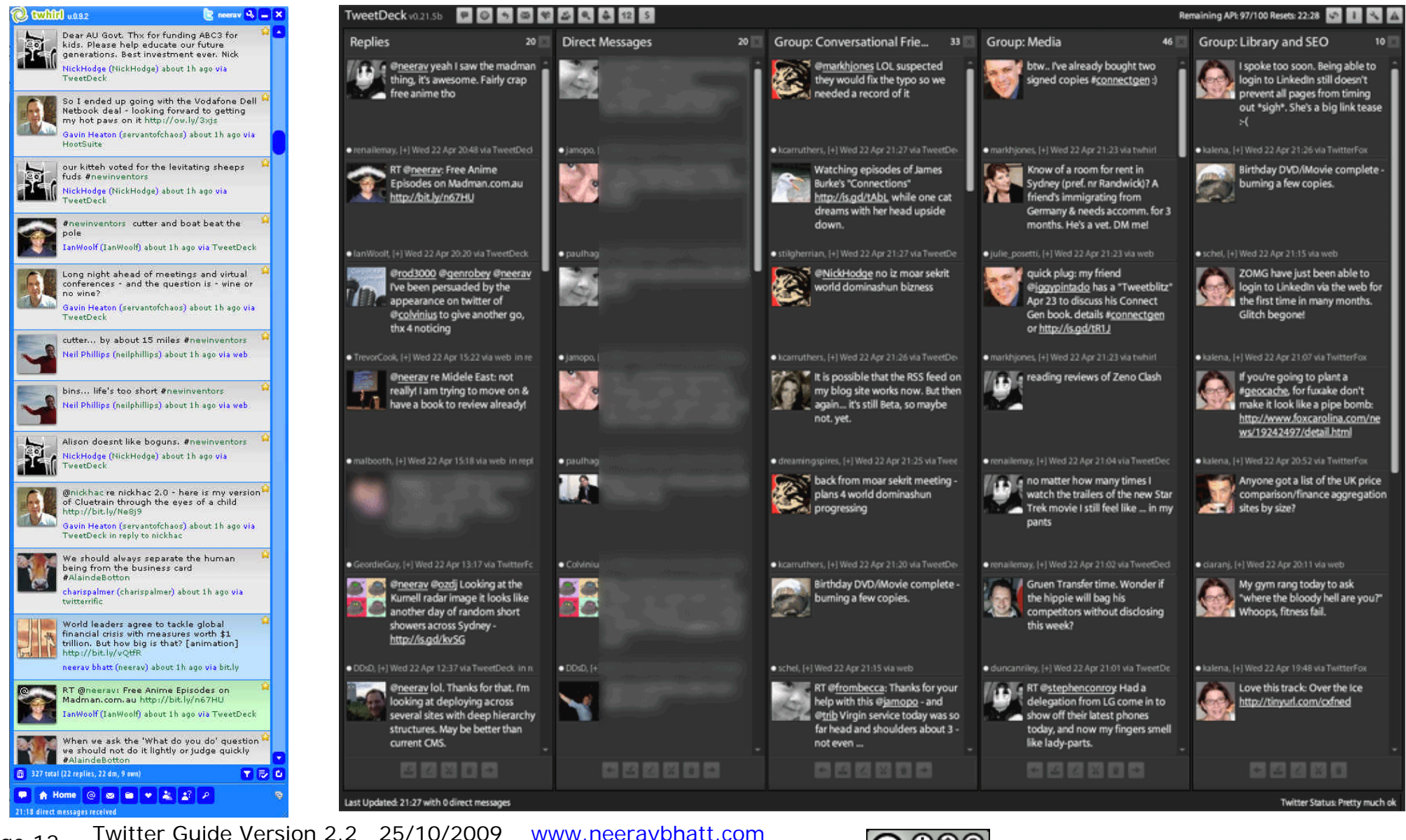

Creative Commons Attribution-No Derivative Works 2.5 Australia License Page 12

#### *Mobile Twitter*

**Slandr & Dabr** are useful services which allow you to use Twitter on your mobile phone using mobile internet access

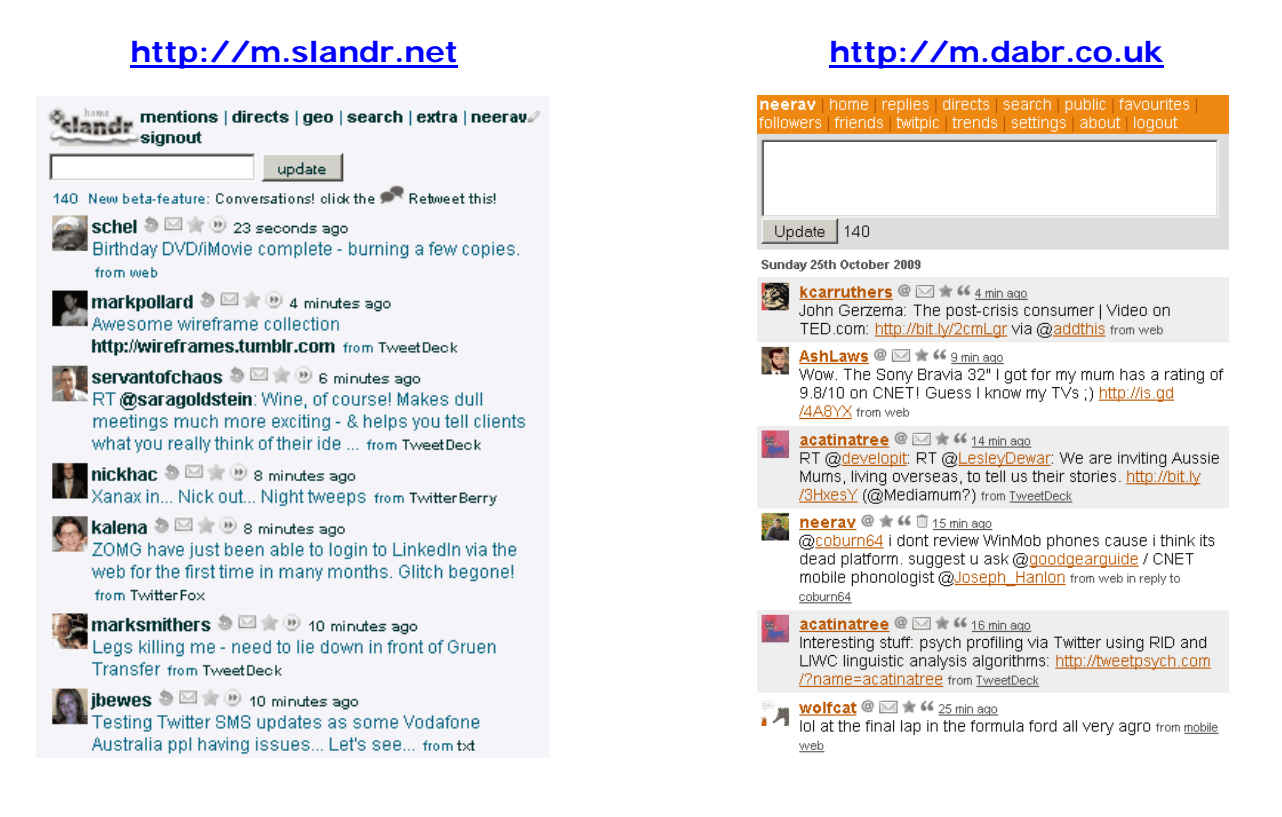

## *Automatically update Facebook Status via Twitter*

You can link your Twitter account to Facebook so that some of your tweets on Twitter automatically also post to your Facebook status. All you have to do is install the "Selective Twitter Application" on Facebook via **http://apps.facebook.com/selectivetwitter/**

Just end a tweet with **#fb** when you want to use it to update your Facebooks status

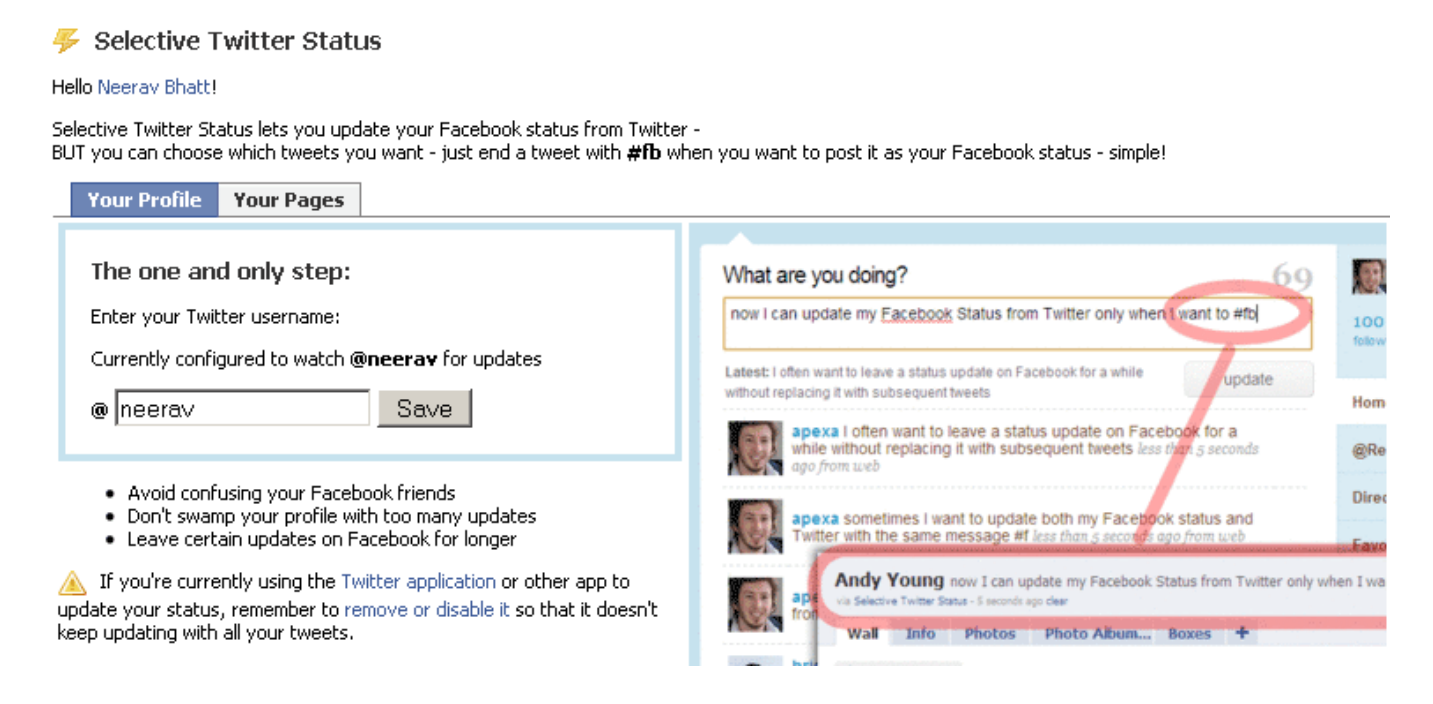

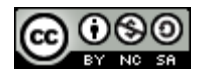

## *Twittering Photos*

**www.twitpic.com** - lets you share photos on Twitter. You can post pictures to TwitPic from your phone, via an API or through the site itself. There are also popular twitter clients that have built-in support for TwitPic.

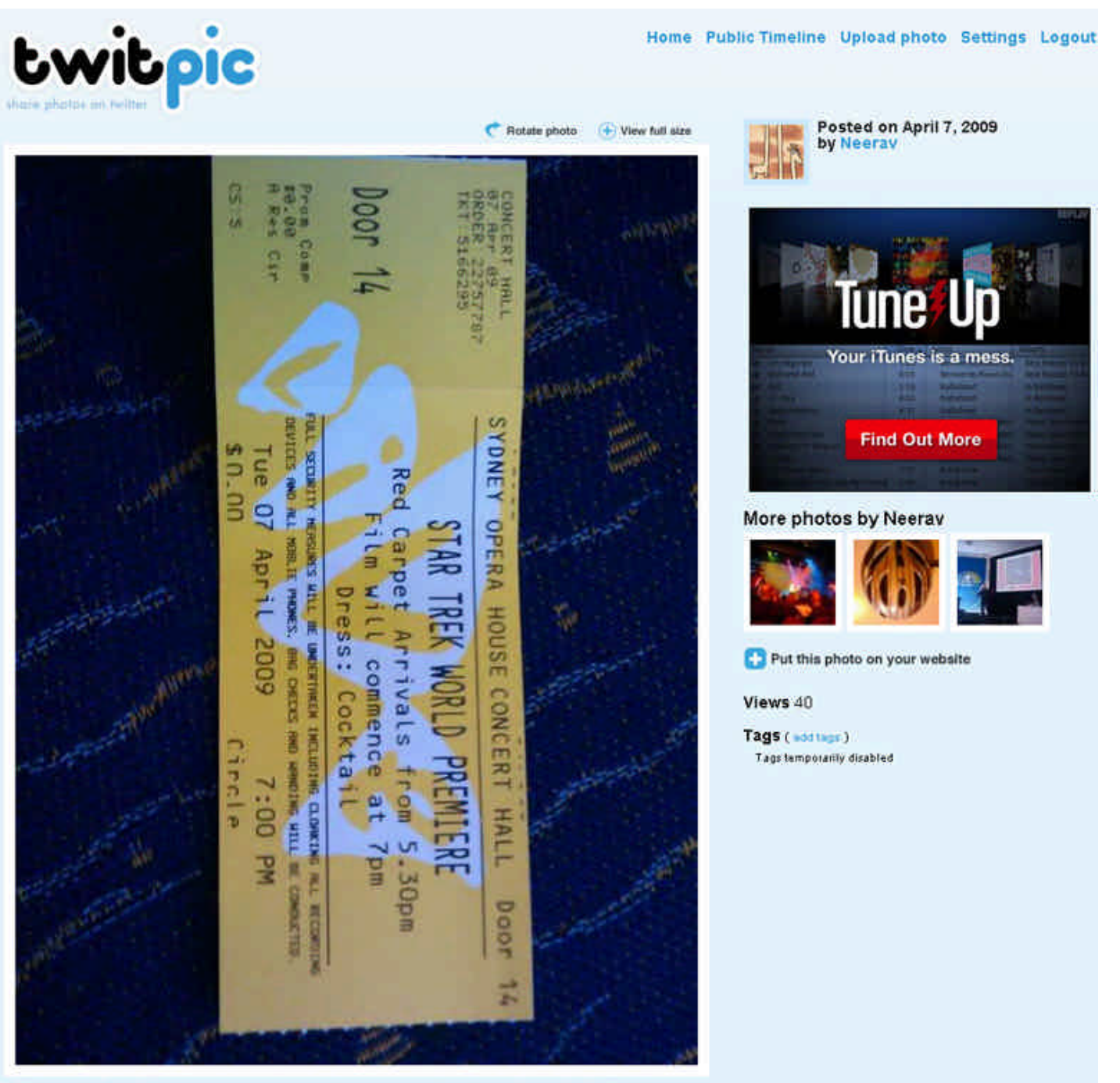

On train to Star #Trek movie premiere with my golden ticket just like in Willy Wonkas Chocolate Factory :)

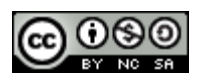

## *Want More Advice & Twitter/Social Media Tips ?*

**This document is only a portion of the guide I give to corporate clients who engage my services to train their managers/marketing/legal and other staff in how to participate in social media platforms like Twitter.**

**Send me an email via www.neeravbhatt.com/contactme.php if you're interested.... I charge very reasonable rates :-)** 

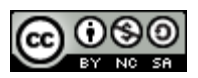